## **B. J. VANIJYA MAHAVIDYALAYA**

**(Autonomous) (Grant-in-Aid) (Affiliated to Sardar Patel University) Vallabh Vidyanagar- 388 120, Dist. Anand, Gujarat, India Accredited with CGPA of 2.78 on four point scale at B++ Grade by NAAC**

> **PROGRAMME STRUCTURE Master of Commerce (M. Com.) Semester - I Syllabus with effect from: June – 2024**

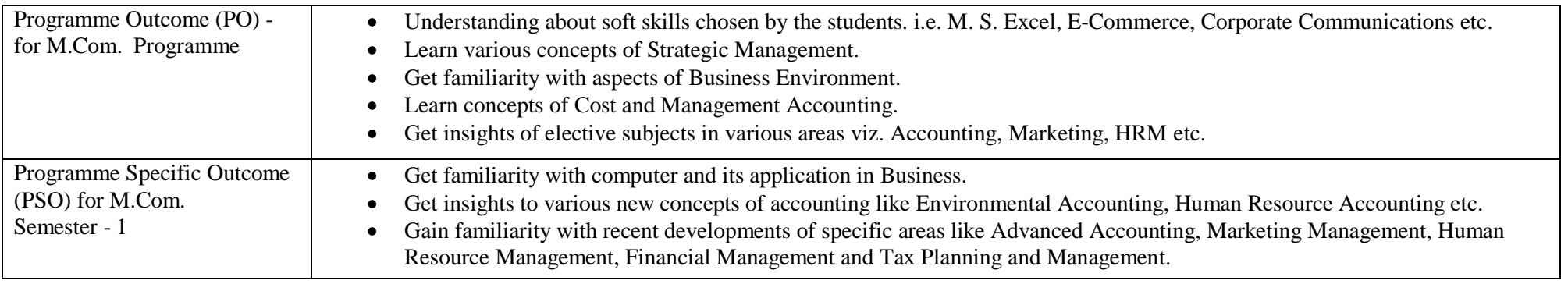

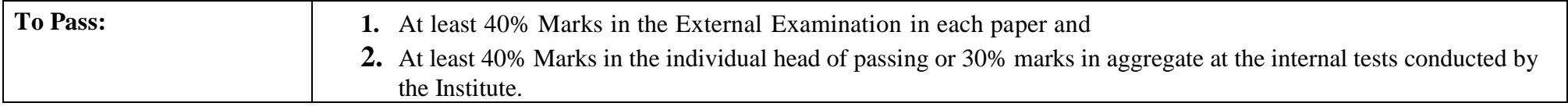

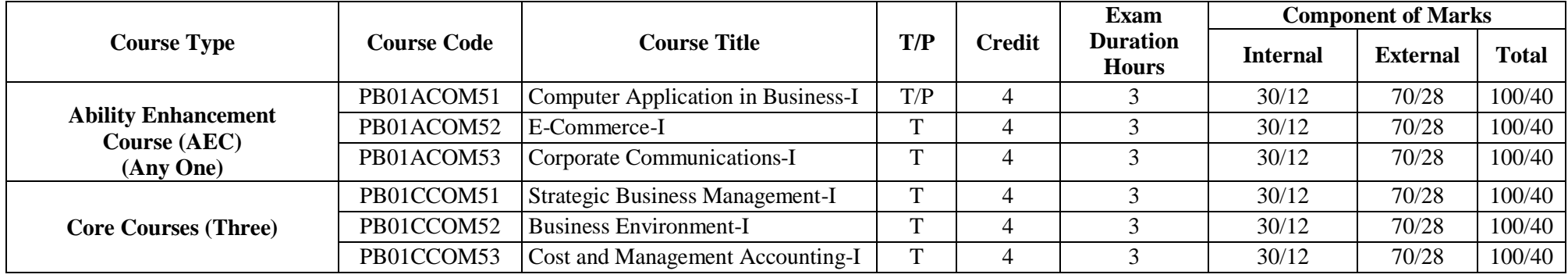

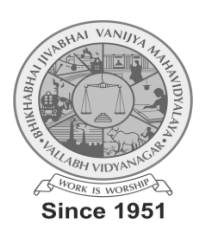

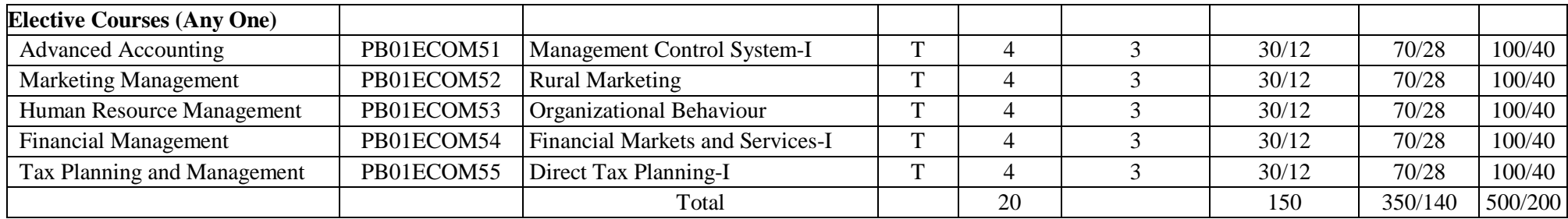

**3 (Lectures) + 1 (CSDS) + 1 (Assignment)**

**Notes:**

**1.** Each student shall have to offer the same Elective Course Paper at Semester I to IV.

**2.** Class Room Presentation will include CSDS/ Factory Visit/ Field Study /Seminar/ Film Screening/ Audio-Video/ Problem Solving/ Group Study/ Case

Study/ Book Review/ Article Review/ Computer Lab /Project work. etc.

**3.** Computer Application in Business – I & II Examination: Theory 1.1/2 Hrs, Practical 1.1/2 Hrs.

**4.** Practical are based on MS- Excel 2010 & above upgraded office version.

**5.** Student of Computer Application in Business – I & II must be remain present both in theory examination as well practical examination.